## **Iphoto High Resolution**

Yeah, reviewing a books **Iphoto High Resolution** could accumulate your near contacts listings. This is just one of the solutions for you to be successful. As understood, exploit does not suggest that you have astounding points.

Comprehending as well as contract even more than additional will find the money for each success. bordering to, the broadcast as well as sharpness of this Iphoto High Resolution can be taken as without difficulty as picked to act.

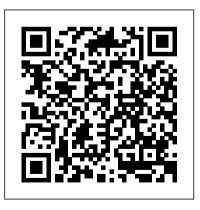

PHOTOVIDEOi John Wiley & Sons Get more out of your MacBook with the help of this savvy and easy Dummies guide Lighter, faster, and way cooler, the new MacBooks put the power of a desktop into your hands anywhere. Mac expert Mark Chambers shows you how to personalize your Desktop, stay connected while on the road, make movies with iMovie, create and share photos and videos, compose your own music with GarageBand, build a website with iWeb. and much more. Packed with coverage of the latest MacBook hardware including the fun and easy way! MacBook Air and MacBook Pro plus OS X Mountain Lion, iCloud, iLife, and iWork, this new edition is completely revised and updated to let you in on all the secrets of the magnificent MacBook. Features updated coverage of the latest MacBook devices, OS X Mountain Lion, iCloud, iLife, comprehensive guide, you'll learn and iWork Shows how to navigate with Mission Control and LaunchPad, sync everything with iCloud, and add some apps how to improve, print, and use to your desktop experience Explains how to customize the dock and desktop; connect from the road; take your music mobile; use iWeb, iMovie, iPhoto, and GarageBand; and get to work the Mac way with the iWork productivity suite Gets readers acquainted with Multi-Touch

gestures, Mail, and the Mac App Store MacBook For Dummies, 4th Edition helps you make friends with your MacBook the

iPhoto: The Missing Manual John Wiley & Sons

Apple's new Photos app lets you do a whole lot more than simply store and edit pictures and videos on a Mac or iOS device. With this how to import, organize, and share your digital memories, as well as your photos in creative projects. With Lesa Snider's step-by-step instructions and expert advice, you'll master Photos and tame your image library-and have fun along the way! The important stuff you need to know: Migrate from iPhoto.

Learn how to make a quick and smooth transition. Organize your collection with ease. Master the many ways to import, group, and categorize images-and set up iCloud Family Sharing. Find your photos quickly. Employ Photos' powerful labeling, keyword and facial recognition features to optimize searches. Sharpen your editing skills. Skillfully use Photos' impressive image- and video-editing Apple Aperture 3 Taylor & Francis tools on your Mac or iOS device. Access photos anywhere. Sync your library to all of your Apple devices so your photos travel with you wherever you go. Share them online. Show your shots to everyone most out of OS X Mountain Lion. Eight on your list by using shared albums, creating web galleries, posting them on Facebook, and more.

Dive into creative projects. Build pro-level slideshows to share with others, and create gorgeous gift books, calendars, and cards.

OS X Yosemite All-in-One For Dummies Peachpit Press

Explains how to import, organize, modify, and share photographs using the Macintosh photograph editing and management software

The big new book on Apple's big new cat?OS X Mountain Lion The 800+ pages in this value-packed guide cover everything you need to know to get the minibooks are packed with detailed information covering essential topics

such as OS X basics, customizing and sharing, creating digital hubs, using iWork, networking, advanced functions, and more. You'll learn how to keep your system safe with the amazing new Gatekeeper, integrate Twitter and Facebook into your Mac life, get your head in the iCloud, and a host of other cool and practical new functions. Features eight minibooks: Introducing OS X. Customizing and Sharing, the Digital Hub, Using iWork, the Typical Internet Stuff, Networking in OS X, Expanding Your System, and Advanced OS X Covers new OS X features that bring more of the iOS experience to the Mac desktop, including Messages, Notes, Reminders, Notification Center,

Power Nap, Twitter and Facebook integration, Gatekeeper, Dictation, and Game Center Shows you how to search with Spotlight, backup and restore your system with iCloud, tweak images with iPhoto, go Hollywood with iMovie, create websites, use FaceTime, turn your Mac into a DVD theatre, and jam with GarageBand and iTunes Explains how to stay secure, go wireless, expand your system, troubleshoot problems, and much more If you want one book for all things OS X Mountain Lion, you'll want OS X Mountain Lion All-in-One For Dummies.

Using iPhoto 11 John Wiley & Sons Watch your iTunes downloads on a television screen with help from Apple TV For Dummies. This comprehensive guide offers shopping tips; easy-to-understand installation and setup directions; and advanced material like content creation, troubleshooting, and optimizing network speeds. You get the "download" on: Apple TV setup and customizing High-Definition video hardware State-of-the-art audio hardware Connecting both computer and video equipment Using iTunes and the iTunes Store Cataloging your multimedia library Setting up a wireless network (both on the Mac and the PC) Working with Front Row and the Apple TV remote control Displaying photos using iPhoto and Photoshop Elements Audio and video formats, including conversion between formats Syncing iTunes with the Apple TV Creating media for Apple TV using iTunes,

iPhoto, and iMovie HD Customizing and optimizing your Apple TV system Troubleshooting, upgrading and maintaining Apple TV All levels of users will find this guide full of useful information, whether you're a multimedia/High-Definition beginner who hasn 't invested a cent in hardware, or an intermediate-level enthusiast who already has an HDTV and surround sound system, or an advanced electronic wizard who needs just a quick reference tool to troubleshoot a problem.

ILife '04 in a Snap John Wiley & Sons Updated to cover the latest iLife features and enhancements, including the new GarageBand application Seven minibooks on iTunes, iPhoto, iMovie, iDVD, GarageBand, iPod, and iLife Extras get readers quickly up to speed with all of Apple's digital media applications Covers the key features of each application, including ripping songs and working without confusion or frustration. Bestselling authors with a playlist (iTunes), editing and saving digital photo files (iPhoto), assembling picture and video clips into a home movie (iMovie), creating DVD slide shows and movies (iDVD), and setting up and recording in a digital music studio (GarageBand), plus bonus coverage of Apple's market-leading iPod The Ultimate Field Guide to Digital Video John Wiley & Sons
weak application, including ripping songs and working without confusion or frustration. Bestselling authors David Pogue and Derrick Story give you a witty, objective, and clear-cut explanation of how things work, with plenty of undocumented tips and tricks for mastering the new iPhoto. Four sections help you import, organize, edit, share, and even take your photos: Digital Photography: The Missing Manual offers a course in picture-taking and digital cameras --how to buy and use your digital camera, how to

Apple has taken iPhoto 08 to a whole new level. Now, in addition to handling upwards of 250,000 images, the program lets you easily categorize and navigate through those photos with a feature called "Events". Plus, new editing tools let you copy and paste adjustments between photos. Books and calendars have been improved, too, as has the program's ability to publish pictures on the Web. Apple makes it all sound easy: drag this, click that, and you're done. But you can still get lost, especially if you're a newcomer. iPhoto '08: The Missing Manual explains how to take advantage of all these powerful tools and new features

David Pogue and Derrick Story give you a witty, objective, and clear-cut explanation of how things mastering the new iPhoto. Four sections help you photos: Digital Photography: The Missing Manual offers a course in picture-taking and digital cameras -how to buy and use your digital camera, how to compose brilliant photos in various situations (sports, portraits, nighttime shots, even kid photography), and how to get the most out of batteries and memory cards, iPhoto Basics covers the fundamentals of getting your photos into iPhoto, organizing and filing them, searching and editing them. Meet Your Public teaches you all about slideshows, making or ordering prints, creating books, calendars and greeting cards, and sharing photos on web sites or by email. iPhoto Stunts explains how to turn photos into screen savers or desktop pictures, using plug-ins, managing Photo Libraries, and even getting photos to and from camera phones and Palm organizers. You also learn how to build a personal web site built with iWeb, and much more in this comprehensive guide. It's the top-selling iPhoto book for good reason.

Apple Aperture 2 "O'Reilly Media, Inc." Eight minibooks thoroughly cover the newest Mac operating system—Mac OS X Lion Macs continue to gain market share, and Mac OS X Lion is expected to draw even more converts as it adds the magic of some of your favorite iPad and iPhone features to the legendary power of the Mac. This easy-to-follow guide to Mac OS X Lion features eight selfcontained minibooks covering every phase of navigating, customizing, and expanding Mac OS X Lion; the iLife and iWork applications; maintenance and troubleshooting; Internet activities; and much more. Mac OS X Lion

All-in-One For Dummies is ideal for those switching to a Mac, anyone upgrading from an earlier version of Mac OS X, beginning Mac users, and experienced users looking for a more comprehensive reference. Minibooks include: Introducing Mac OS X, Customizing and Sharing, the Digital Hub, Using iWork, the Typical Internet Stuff, Networking in Mac OS X, Expanding Your System, and Advanced Mac OS X Covers Mac OS X Lion basics, using the Finder and Spotlight, customizing the desktop, setting up multi-user accounts, working with the Address Book and Apple Mail, and using the amazing iTunes, iLife and iWork applications Highlights the new features of Mac OS X Lion showing readers how to find and download apps from the Mac App Store, organize their desktop

with Launchpad and Mission Control, take advantage of full-screen apps, and more Features advanced advice on using AppleScript, troubleshooting your system, staying secure, and setting up a network You'll tame your Lion in no time with this book and a little help from For Dummies. with Launchpad and Mission Control, take organize and manage the thousands (maybe tens of thousands) of photos on your Mac b Faces, Places, and Events. iPhoto '11 also comes with editing and enhancement tools that rival those in expensive photo software. And finally Share what you shoot by publishing photos to your Facebook page ar

IPhoto '08 "O'Reilly Media, Inc."

Bestselling author Pogue has done it again with his definitive treatment of the iLife '04 suite of applications that includes iTunes 4.2, iPhoto 4, iMovie 4, iDVD 4, and the newly minted GarageBand. This manual lets readers marry the stunning quality of digital media with the power of imagination.

Apple TV For Dummies CRC Press iPhoto '11 helps you organize, edit, and share your photos. With iPhoto '11 it's easy to

organize and manage the thousands (maybe tens of thousands) of photos on your Mac by Faces, Places, and Events. iPhoto '11 also comes with editing and enhancement tools And finally Share what you shoot by publishing photos to your Facebook page and Flickr account or liven up someone's inbox with a beautiful email message designed with your photos. And do it all without leaving iPhoto. Let this book be your complete guide to managing all that iPhoto '11 has to offer. Beyond what other books offer this book guides you in how to work with iPhoto '11 today including integration with with the brand new iCloud service and OS X Lion. IPhoto 5 Routledge Introduces digital photography and explains

how to import, modify, organize, transfer, and and share their shots through social media and present photographs using the Macintosh photograph editing and management software.

IPhoto 2 "O'Reilly Media, Inc."

With Apple Training Series: iPhoto—the only Apple-certified guide to iPhoto—you will be seamlessly organizing and editing your photos in no time! Using real-life material and practical lessons that you can apply immediately to your own images, this book/media combo offers a complete, self-paced course in all aspects of iPhoto. Focused lessons take you step-by-step through: Setting up your library Arranging photos by faces and places Quick fixes and effects Designing a photo book Creating a slideshow Sharing photos and more! Whether working with Mac OS or iOS, readers will master iPhoto tools quickly through fun, real-world image projects,

iCloud. This self-paced learning tool pairs an easy, accessible style with ample illustrations and keyboard shortcuts to guarantee that readers become proficient with iPhoto in no time. iPhoto '09 Portable Genius "O'Reilly Media, Inc." "[This book] helps you learn to think like a filmmaker [and] takes you step-by-step through the process of making better films."--Back cover. Photos for Mac and IOS: The Missing Manual Pearson Education Users will find a lot to like about the new iPhoto 4. With Smart Albums, they can organize photos similar to the way iTunes creates playlists. And they can share photos over a network using the same Apple technology for sharing music. There's much more, and our new Missing Manual covers everything in detail and with scrupulous

objectivity. But this witty and authoritative guide goes much further, giving readers the basics they need to make iPhoto really work: Essentials of photography. Using iPhoto without a grounding in camera technique is like getting a map before you've learned to drive. This book offers a friendly guide to the digital camera, and professional tips for making everyday snapshots look spectacular Editing basics. Even great photos need a little touching up. This book shows how to master iPhoto's brightness and contrast controls, cropping tools, new Enhance and Retouch commands, and more. Finding an audience. iPhoto excels at presenting photos. The book goes into detail about creating and uploading a Web site gallery, creating QuickTime movies from your

pictures (both for DVD and on the Web), interactive DVD slideshows, AppleScripting iPhoto, important information on backing up and managing batches of photo files, and putting together one of Apple's linen photo books, including hints on how to arrange the pictures, what book formats work best for what kind of material, how to override the installed designs, and how to make up your own!" iPhoto 4: The Missing Manual," 3rd Edition covers all of these procedures, step by step and offers details on even the smallest nips and tucks.

Taking Your iPhoto '11 to the Max "O'Reilly Media, Inc."

David Pogue highlights the newest features, changes, and improvements of the incomparable iLife '05; covers the capabilities and limitations of each of the five programs within the suite; and delivers countless undocumented tips, tricks, and secrets for getting the best performance out of each. With iLife '05: The Missing Manual at the ready, there's nothing standing between you and professional-caliber music, photos, movies, and more.

Apple Pro Training Series Peachpit Press Get comfortable and confident with your MacBook! Combining the fun-butstraightforward content of nine minibooks, this new edition of MacBook All-in-One For Dummies delivers helpful coverage of the rich features and essential tools you need to know to use the MacBook to its fullest potential. You'll learn an array of MacBook basics while veteran author Mark Chambers walks you through setting up your MacBook, running programs, finding files with Finder, searching with Spotlight, keeping track with Address Book, enjoying music with iTunes, creating

cool multimedia projects with iLife, and more. This exciting new edition dives right in to help you create a web site with iWeb, get on the Internet, use Apple Mail, stay in touch with iChat, and find your way around the latest Mac OS X. And if you must do some work, do it the Mac way with the iWork productivity applications and this helpful guide. Serves as an up-to-date introduction to the basics of MacBook models, including working with the new OS, OS X Lion Shows you how to upgrade, maintain, and troubleshoot your system Features nine minibooks: Say Hello to Your MacBook, Using Mac OS X, Customizing and Sharing, Going Mobile with iLife, iWork for the Road Warrior, Typical Internet Stuff, Networking in Mac OS X, Expanding Your System, and Advanced Mac

OS X Offers a straightforward-but-fun approach to getting familiar with this innovative laptop MacBook All-in-One For Dummies, 2nd Edition will get you Mac-savvy in no time!

<u>iLife '04 All-in-One Desk Reference For Dummies</u> "O'Reilly Media, Inc."

Visual QuickStart Guide —the quick and easy way to learn! With iPhoto '09 for Mac OS X: Visual QuickStart Guide, readers can start from the beginning to get a tour of the applications, or look up specific tasks to learn just what they need to know. This task-based, visual guide uses step-by-step instructions and hundreds of full-color screenshots to teach beginning and intermediate users how to make the most out of their digital photos with iPhoto '09. Perfect for anyone who needs to learn the program inside out, this guide covers everything from importing, tagging, editing, and perfecting images to creating slideshows and photo albums to easy online

Web publishing. Readers will learn about everything new in iPhoto '09, including: Faces, which allows you to organize your photos based on who 's in them; Places, which uses data from GPS-enabled cameras or your iPhone's camera to categorize photos by location with easily recognizable names; themed slideshows; online sharing via Facebook and Flickr with one click; enhanced photo editing tools; and more. <u>ILife '05</u> "O'Reilly Media, Inc."

Aperture is a dedicated end-to-end workflow tool for photographers and this book guides the reader through the complete process from capture to output. The beauty of Aperture is that - unlike Adobe's rival workflow software, Lightroom - it doesn't force a particular structure or workflow on to the user. This more open-ended approach means it is becoming increasingly popular with photographers - but also means that there is a lot to learn for a newcomer to the software. Whether you are cataloging, organising and adding Metadata to thousands of RAW files; selecting, cropping and correcting an individual image or preparing files for final output to web or print, this book provides a complete reference for producing high-quality results with Aperture.

The Macintosh iLife 09 Apress

Taking Your iPhoto '11 to the Max walks users through Apple's most popular software application in the iLife suite—iPhoto. This book helps readers use iPhoto to its fullest to organize and create digital memories and keepsakes. Learn all about Apple's newest version of iPhoto—iPhoto '11 Explore iPhoto, one menu button at a time Walk-through tutorials guide you step-by-step iPhoto '00: The Missing Mapual "O'Pailly

iPhoto '09: The Missing Manual "O'Reilly Media, Inc." Get the most out of the latest iLife suite with this full-color, friendly guide! The iLife software suite from Apple is comprised of iPhoto, iMovie, iDVD, GarageBand, and iWeb, all of which assist with organizing, viewing, and publishing digital content such as photos, movies, music, and Web pages. This fun, friendly, and full-color guide will help you easily and efficiently organize all your digital materials. Veteran author Tony Bove reviews the latest enhancements to the latest version of iLife and presents you with clear explanations and step-by-step instructions for keeping track of everything digital. Popular author Tony Bove shows you how to organize your digital photos, movie clips, audio, Web pages, and much more with the newest version of iLife Features full-color images, clear

explanations, and step-by-step instructions to demonstrate how iLife can make your life easier and more organized Walks you through the capabilities of iPhoto, iMovie, iDVD, GarageBand, and iWeb With iLife '11 For Dummies, Tony Bove shows you how to organize your digital life!